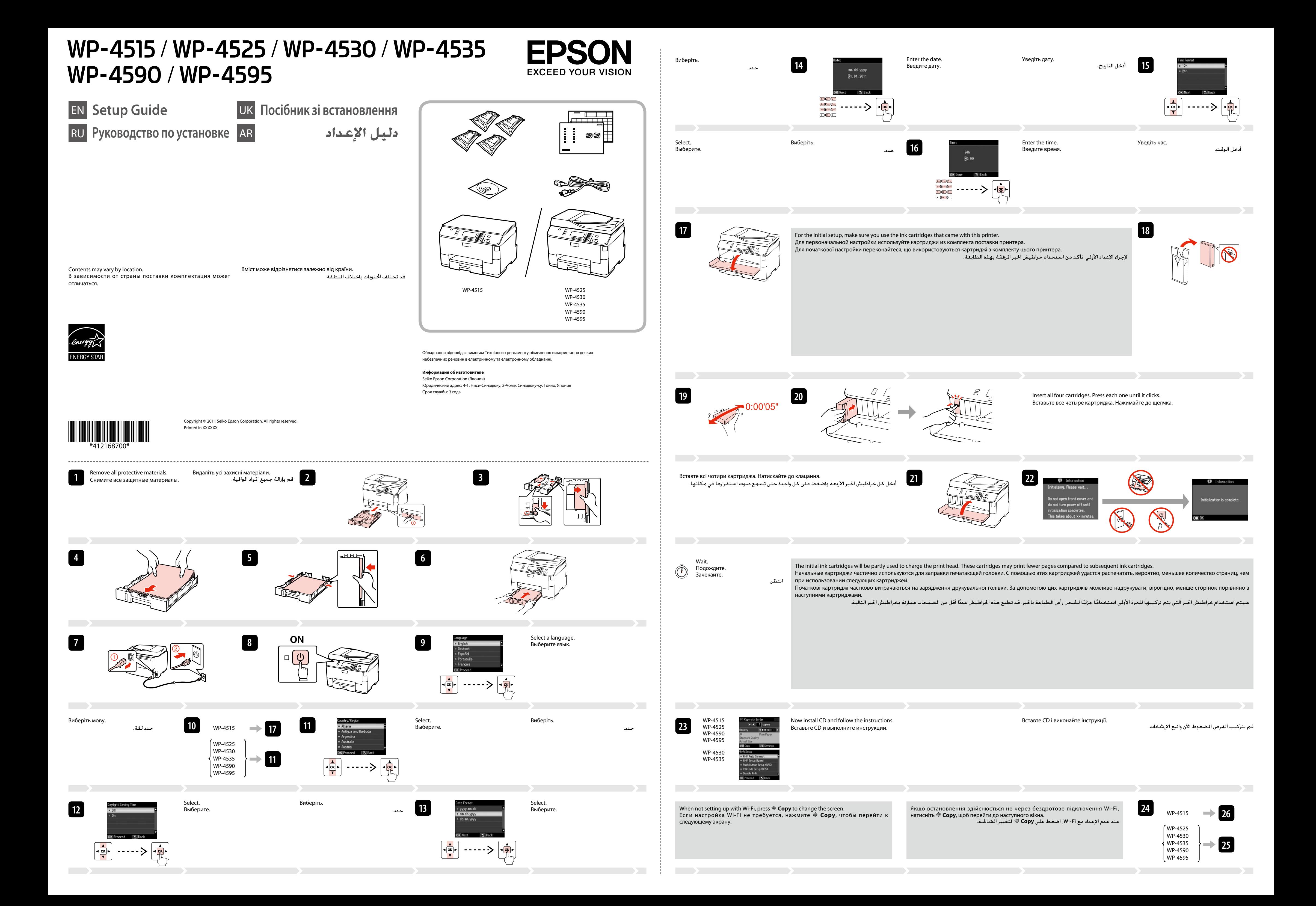

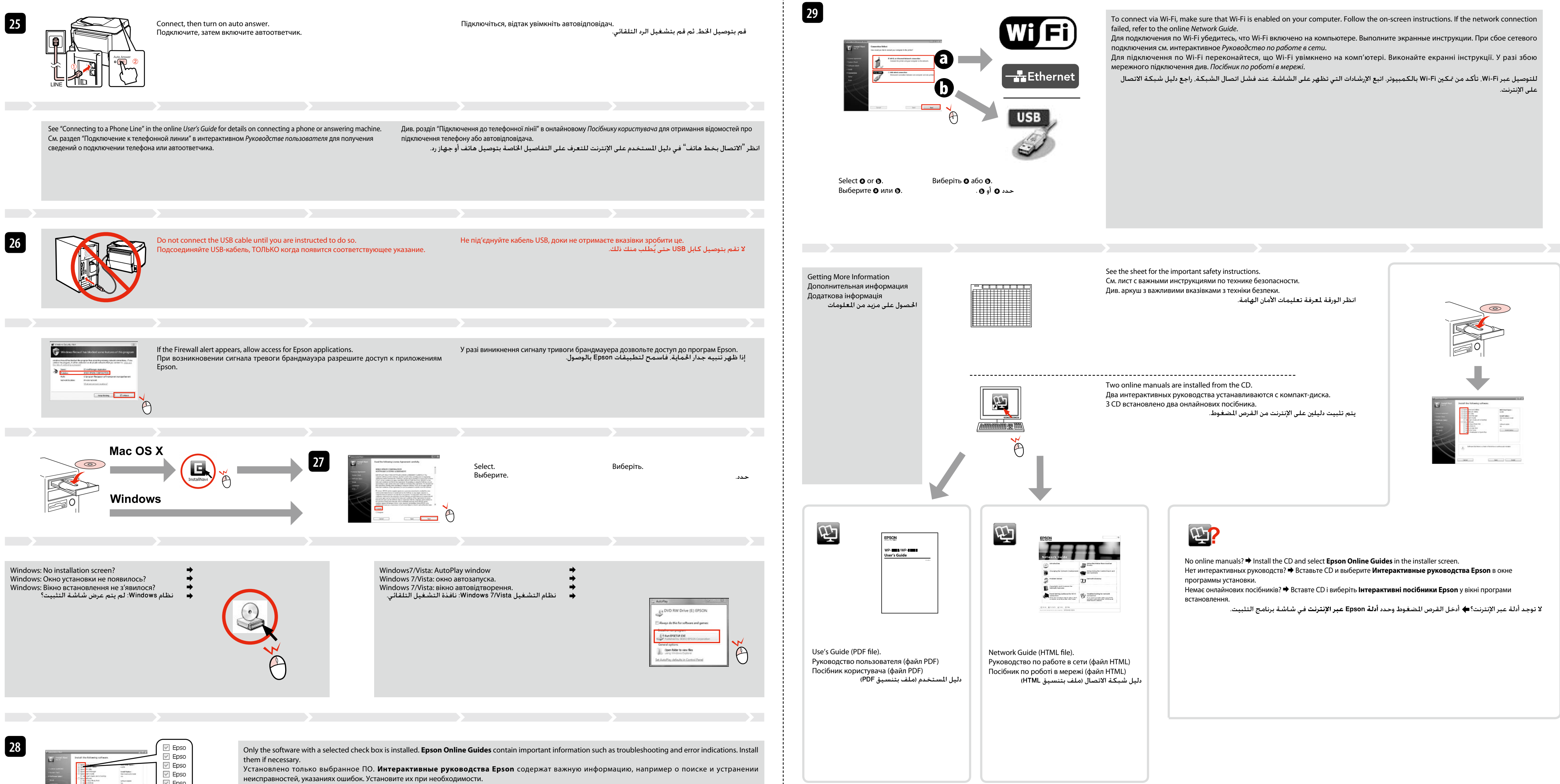

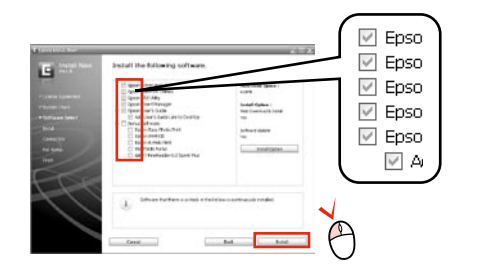

Встановлено тільки вибране ПЗ. **Інтерактивні посібники Epson** містять важливу інформацію, наприклад про пошук та усунення несправностей і індикації

помилок. Встановіть їх, якщо потрібно.<br>لا يتم تثبيت إلا البرنامج الذي يوجد مربع اختيار محدد بجواره. خَتوي أ**دلة Epson عبر الإنترنت** على معلومات هامة مثل استكشاف الشكلات وإصلاحها ومؤشرات الأخطاء. قم بتثبيتها عند الضرورة.

Select. Виберіть. Выберите.

حدد.

To read the online guide, you must have Adobe Acrobat Reader 5.0 or later, or Adobe Reader, installed on your computer.

Для чтения данного интерактивного руководства на компьютере должна быть установлена программа Adobe Acrobat Reader 5.0 и выше или Adobe Reader.

Для роботи з онлайновими посібниками на комп'ютері необхідно встановити програмне забезпечення Adobe Acrobat Reader 5.0 або новішої версії або Adobe Reader.

لفراءة الدليل على الإنترنت. يجب أن تثبت Acrobat Reader 5.0 أو الإصدار الأحداث. أو Adobe Reader على جهاز الكمبيوتر الخاص بك.